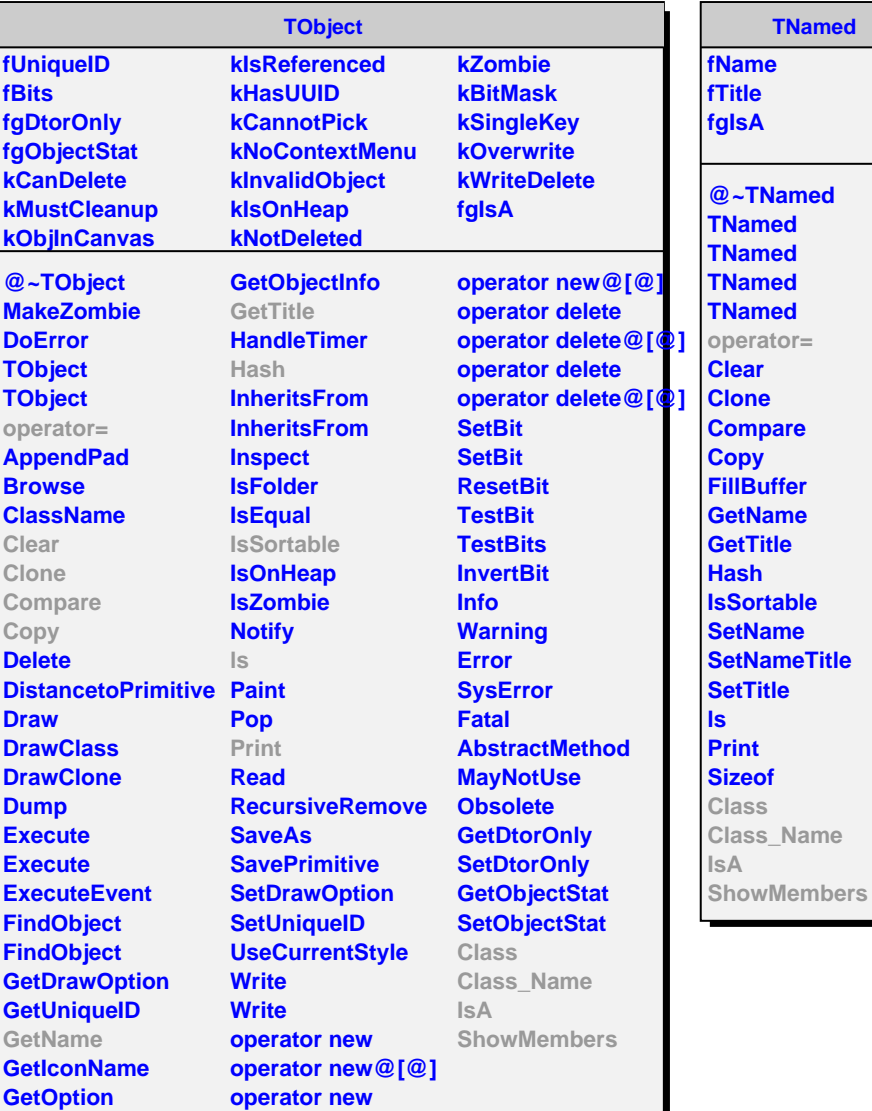

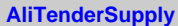

## **fTender fgIsA**

**IsA**

**@~AliTenderSupply operator= Init ProcessEvent SetTender Class Class\_Name**

**ShowMembers**

**fTimeSlewing fRecoParam fLHCClockPhase fDebug fgIsA** @~AliVZEROTender**S AliVZEROTenderSupply AliVZEROTenderSupp Init ProcessEvent GetPhaseCorrection SetDebug AliVZEROTenderSupp operator= Class Class\_Name IsA ShowMembers**

**AliVZEROTenderSupply**

**fCalibData**